## **Get MSSQL serial**

## Function Get-SqlServerKeys {

## *<#*

 *.SYNOPSIS*

 *Gets SQL Server Product Keys from local and remote SQL Servers. Works with SQL Server 2005-2014*

## *.DESCRIPTION*

 *Using a string of servers, a text file, or Central Management Server to provide a list of servers, this script will go to each server and get the product key for all installed instances. Clustered instances are supported as well. Requires regular user access to the SQL instances, SMO installed locally, Remote Registry enabled and acessible by the account running the script.*

 *Uses key decoder by Jakob Bindslet (http://goo.gl/1jiwcB)*

 *.PARAMETER Servers*

 *A comma separated list of servers. This can be the NetBIOS name, IP, or SQL instance name*

 *.PARAMETER CentralMgmtServer*

 *Compiles list of servers to inventory using all servers stored within a Central Management Server. Requires having SQL Management Studio installed.*

 *.PARAMETER ServersFromFile*

 *Uses a text file as input. The file must be formatted as such: sqlserver1 sqlserver2*

 *.NOTES*

 *Author : Chrissy LeMaire*

 *Requires: PowerShell Version 3.0, SQL Server SMO, Remote*

*Registry*

 *Version: 0.8.3 DateUpdated: 2015-June-2*

 *.LINK*

*https://gallery.technet.microsoft.com/scriptcenter/Get-SQL-Server-Product-4b 5bf4f8*

 *.EXAMPLE*

 *Get-SqlServerKeys winxp, sqlservera, sqlserver2014a, win2k8 Gets SQL Server versions, editions and product keys for all instances within each server or workstation.*

 *.EXAMPLE*

```
 Get-SqlServerKeys -CentralMgmtServer sqlserver01
                Gets SQL Server versions, editions and product keys for all
instances within sqlserver01's Central Management Server
       .EXAMPLE
       Get-SqlServerKeys -ServersFromFile C:\Scripts\servers.txt
        Gets SQL Server versions, editions and product keys for all instances
listed within C:\Scripts\servers.txt
     #>
     #Requires -Version 3.0
      [CmdletBinding(DefaultParameterSetName="Default")]
     Param(
           [parameter(Position=0)]
           [string[]]$Servers,
          # Central Management Server
           [string]$CentralMgmtServer,
          # File with one server per line
           [string]$ServersFromFile
\sim ) and \sim 100 \sim 100 \sim BEGIN {
           Function Unlock-SQLServerKey {
                param(
                    [Parameter (Mandatory = <i>strue</i>)] [byte[]]$data,
                     [int]$version
) and the state \mathcal{L}(\mathcal{A}) try {
                    if ($version -ge 11) { $binArray = (6data)[0.66] } else {
$binArray = ($data) [52 66] $charsArray =
"B","C","D","F","G","H","J","K","M","P","Q","R","T","V","W","X","Y","2","3",
"4","6","7","8","9"
                    for (\$i = 24, \$i - q \neq 0, \$i - \neq 1)sk = 0for (\$j = 14, \$j -ge 0, \$j -) {
                              sk = sk * 256 - bxor \n    <i>shinArray[</i>$binArray[$j] = [math]::truncated$k / 24)$k = $k \; \text{\%} \; 24$denotes the control of the state of the state of the state of the state of the state of the state of the state
                         $productKey = $charsArray[$k] + $productKeyif ((\$i \, \degree \, 5 -eq \ 0) -and (\$i -ne \ 0)) {
                               $productKey = "-" + $productKey
denotes the control of the state of the state of the state of the state of the state of the state of the state
\{x_i\}_{i=1}^n , where \{x_i\}_{i=1}^n }
               catch \{ $productkey = "Cannot decode product key." }
                return $productKey
 }
```

```
 }
   PROCESS {
         if ((Get-Host).Version.Major -lt 3) { throw "PowerShell 3.0 and
above required." }
         if
([Reflection.Assembly]::LoadWithPartialName("Microsoft.SqlServer.SMO") -eq
$null )
         { throw "Quitting: SMO Required. You can download it from
http://goo.gl/R4yA6u" }
         if ($CentralMgmtServer) {
             if
([Reflection.Assembly]::LoadWithPartialName("Microsoft.SqlServer.Management.
RegisteredServers") -eq $null )
             { throw "Can't load CMS assemblies. You must have SQL Server
Management Studio installed to use the -CentralMgmtServer switch." }
             $server = New-Object Microsoft.SqlServer.Management.Smo.Server
$CentralMgmtServer
             $sqlconnection = $server.ConnectionContext.SqlConnectionObject
            try \{ $cmstore = new-object
Microsoft.SqlServer.Management.RegisteredServers.RegisteredServersStore($sql
connection)}
             catch { throw "Cannot access Central Management Server" }
             $dbstore = $cmstore.DatabaseEngineServerGroup
             $servers = $dbstore.GetDescendantRegisteredServers().servername
             # Add the CM server itself, which can't be stored in the CM
server.
             $servers += $CentralMgmtServer
            \text{ }$basenames = @()foreach ($server in $servers) { $basenames +=$server.Split("\")[0] }
             $servers = $basenames | Get-Unique
 }
         If ($ServersFromFile) {
             if ((Test-Path $ServersFromFile) -eq $false) { throw "Could not
find file: $ServersFromFile" }
             $servers = Get-Content $ServersFromFile
 }
         if ([string]::IsNullOrEmpty($servers)) { $servers =
$env:computername }
         $basepath = "SOFTWARE\Microsoft\Microsoft SQL Server"
         # Loop through each server
        $objectCollection = @() foreach ($servername in $servers) {
```

```
sservername = sservername. Split("\")[0]
             if ($servername -eq "." -or $servername -eq "localhost" -or
$servername -eq $env:computername) {
                  $localmachine = [Microsoft.Win32.RegistryHive]::LocalMachine
                  $defaultview = [Microsoft.Win32.RegistryView]::Default
                 \frac{1}{2}reg =
[Microsoft.Win32.RegistryKey]::OpenBaseKey($localmachine,$defaultview)
             } else {
                  # Get IP for remote registry access. It's the most reliable.
                 try \{ $ipaddr =
([System.Net.Dns]::GetHostAddresses($servername)).IPAddressToString }
                  catch { Write-Warning "Can't resolve $servername. Moving
on."; continue }
                  try {
                     $req =[Microsoft.Win32.RegistryKey]::OpenRemoteBaseKey("LocalMachine", $ipaddr)
                  } catch { Write-Warning "Can't access registry for
$servername. Is the Remote Registry service started?"; continue }
 }
             $instances = $reg.OpenSubKey("$basepath\Instance
Names\SQL",$false)
             if ($instances -eq $null) { Write-Warning "No instances found on
$servername. Moving on."; continue }
             # Get Product Keys for all instances on the server.
             foreach ($instance in $instances.GetValueNames()) {
                  if ($instance -eq "MSSQLSERVER") { $sqlserver = $servername
\} else { $sqlserver = "$servername\$instance" }
                  $subkeys = $reg.OpenSubKey("$basepath",$false)
                  $instancekey = $subkeys.GetSubKeynames() | Where-Object {
$_ -like "*.$instance" }
                  if ($instancekey -eq $null) { $instancekey = $instance } #
SQL 2k5
                  # Cluster instance hostnames are required for SMO connection
                 $cluster =$reg.OpenSubKey("$basepath\$instancekey\Cluster",$false)
                  if ($cluster -ne $null) {
                      $clustername = $cluster.GetValue("ClusterName")
                      if ($instance -eq "MSSQLSERVER") { $sqlserver =
$clustername } else { $sqlserver = "$clustername\$instance" }
and the state of the state of the state of the state of the state of the state of the state of the state of the
                  Write-Verbose "Attempting to connect to $sqlserver"
                 sserver = New-Object
Microsoft.SqlServer.Management.Smo.Server $sqlserver
                  try { $server.ConnectionContext.Connect() } catch { Write-
Warning "Can't connect to $sqlserver or access denied. Moving on."; continue
```
2019/12/13 21:49 5/6 Get MSSQL serial

```
}
                     $servicePack = $server.ProductLevel
                          switch ($server.VersionMajor) {
\sim 9 {
                                    $sqlversion = "SQL Server 2005 $servicePack"
                                   $findkeys =$reg.OpenSubKey("$basepath\90\ProductID",$false)
                                        foreach ($findkey in
$findkeys.GetValueNames()) {
                                              if ($findkey -like "DigitalProductID*")
\{ $key = "$basepath\90\ProductID\$findkey"}
denotes the contract of the contract of the contract of the contract of the contract of the contract of the con
denotes the contract of the contract of the second property of the contract of the second property of the second
                              10 {
                                    $sqlversion = "SQL Server 2008 $servicePack"
                                   $key = "$basepath\MSSQL10"
                                   if ($server.VersionMinor -eq 50) { $key +=
" 50"; $sqlversion = "SQL Server 2008 R2 $servicePack" }
                                    $key += ".$instance\Setup\DigitalProductID"
denotes the contract of the contract of the second property of the contract of the second property of the second
                              11 \{ $key =
"$basepath\110\Tools\Setup\DigitalProductID"; $sqlversion = "SQL Server 2012
$servicePack" }
                              12 \{ $key =
"$basepath\120\Tools\Setup\DigitalProductID"; $sqlversion = "SQL Server 2014
$servicePack" }
                               default { Write-Warning "SQL version not currently
supported."; continue }
denotes the control of the state of the state of the state of the state of the state of the state of the state
                     if ($server.Edition -notlike "*Express*") {
                          try {
                               $subkey = Split-Path $key; $binaryvalue = Split-Path
$key -leaf
                               $binarykey =
$($reg.OpenSubKey($subkey)).GetValue($binaryvalue)
                         \} catch \{$sqlkey = "Could not connect." \} $sqlkey = Unlock-SQLServerKey $binarykey
$server.VersionMajor
                    \} else { $sglkey = "SQL Server Express Edition"}
                     $server.ConnectionContext.Disconnect()
                     $object = New-Object PSObject -Property @{
                          "SQL Instance" = $sqlserver
                          "SQL Version" = $sqlversion
                          "SQL Edition" = $server.Edition
                          "Product Key" = $sqlkey
\{x_i\}_{i=1}^n , where \{x_i\}_{i=1}^n $objectCollection += $object
 }
                $reg.Close()
```
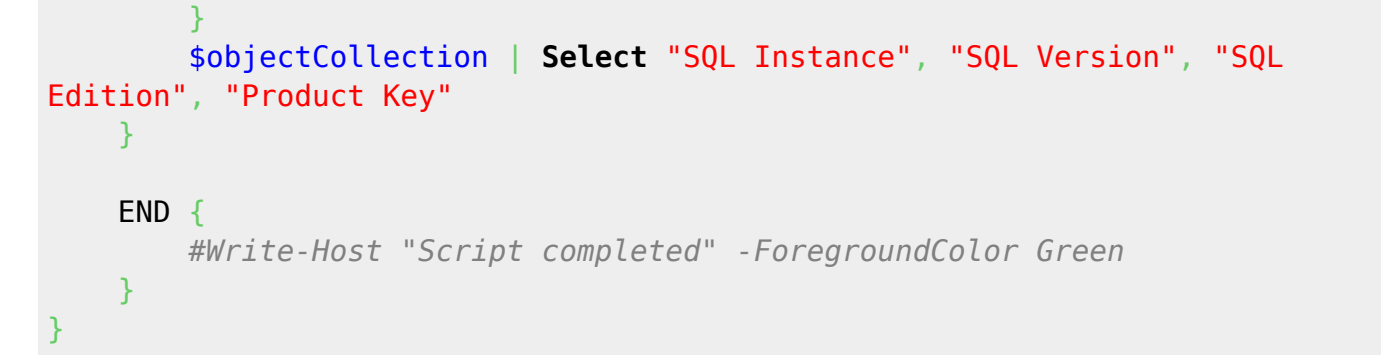

From: <http://wiki.plecko.hr/> - **Eureka Moment Wiki**

Permanent link: **[http://wiki.plecko.hr/doku.php?id=database:mssql:get\\_serial](http://wiki.plecko.hr/doku.php?id=database:mssql:get_serial)**

Last update: **2019/12/12 11:14**

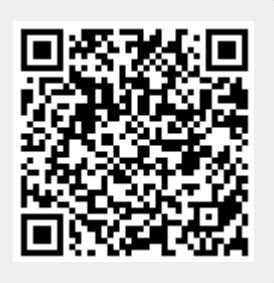